, tushu007.com

<<Netbeans IDE 6

<<Netbeans IDE 6 >>

- 13 ISBN 9787302194668
- 10 ISBN 7302194661

出版时间:2009-2

页数:457

extended by PDF and the PDF

http://www.tushu007.com

## $,$  tushu007.com

# <<Netbeans IDE 6

#### Integrated Development Environment IDE

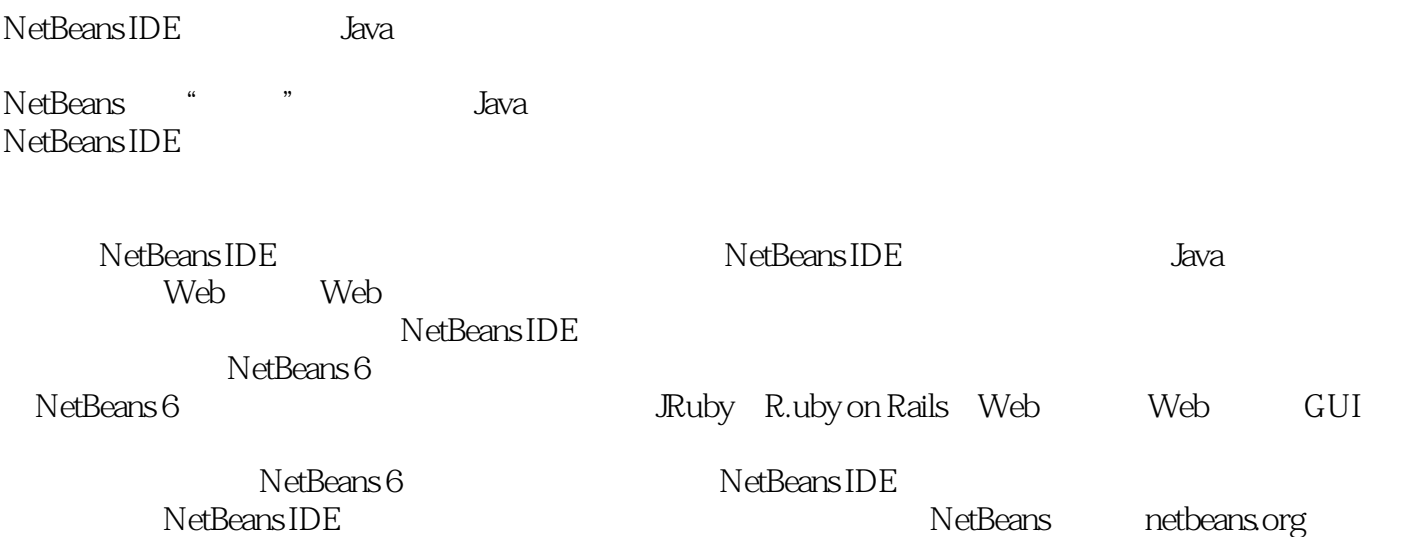

# <<Netbeans IDE 6

#### 这是一本有关NetBeans富客户端应用程序开发的权威指南,内容涵盖了NetBeans 5.5和6.x版本,重 入心的 NetBeans<br>平台作为图案, 2016年10月20日(1)编写。  $N$ etBeans  $N$ etBeans  $API$  $\aleph$ eans  $\aleph$ un a NetBeans Sun Sun NetBeans

# $,$  tushu007.com <<Netbeans IDE 6

Adam Myatt GE an Adam (1999)<br>Adam Java Java Sun Niskayuna Adam Java Java Sun Java , which is a set of the set of the set of the set of the set of the set of the set of the set of the set of the set of the set of the set of the set of the set of the set of the set of the set of the set of the set of the 1 NetBeans 1.1 1.2 NetBeans IDE 1.3 NetBeans JVM 1.4 1.5 1.6 IDE 1.7 IDE 1.8 2 Source Editor 2.1 Projects 2.2 Files 2.3 2.4 Source Editor 2.5 Source Editor 2.6 Source Editor 2.7 2.8  $3 \quad 31 \quad 32 \quad 33 \quad 34 \quad 35$ 4 4.1 IDE 4.2 4.3 4.4 Java 4.5 4.6 Watch 3 4.7 Local Variables 4.8 5 5.1 Profiler 5.2 Profiler校准 5.3 分析Java应用的性能 5.4 理解Profiler Telemetry 5.5 分析外部和远程应用 5.6 小结 6 6.1 CVS 6.2 Subversion 6.3 Local History 6.4 7 8 Ant Maven 9 JUnit 10 11 12 Rail  $\begin{tabular}{lcccccc} Ruby & Ruby & 13 & Web & 14 & Web & JAX-WS & SOA & BPEL & RESTful \\ & & & & 16 & & & 1 & & \end{tabular}$ 15 GUI 16

## <<Netbeans IDE 6

discrete install and the state of the state  $\sim$ words the Modules that the Modules of the Plugins state of the Plugins state of the Plugins state of the Plugins Search operation description descriptions of the Enter who has been contacted by the search of the search of the search ,这是我们的话,我们的话,我们的话,我们就是一个人。<br>第二章 Distall Next  $\aleph$ eans  $\aleph$ Display license for I accept the terms in a11 license agreements 下载完毕,单击Finish按钮,根据选择安装的插件不同,可能会提示您需要重启.IDE。 IDE New Plugins

, tushu007.com

 $,$  tushu007.com

<<Netbeans IDE 6

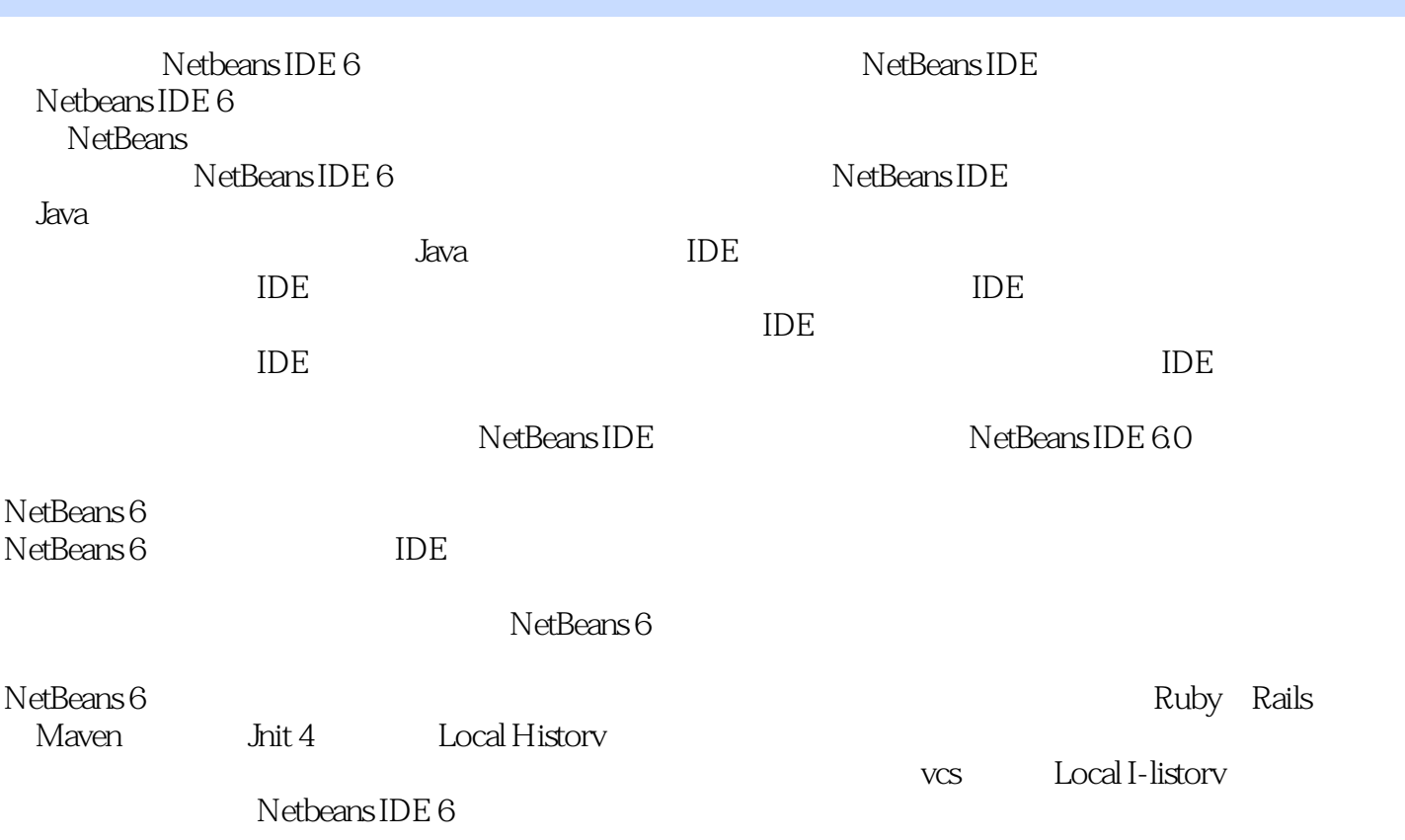

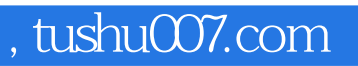

# <<Netbeans IDE 6

本站所提供下载的PDF图书仅提供预览和简介,请支持正版图书。

更多资源请访问:http://www.tushu007.com